**AutoCAD Torrent Download (Latest)**

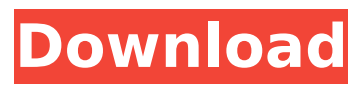

**AutoCAD Crack Registration Code Download**

AutoCAD Crack Keygen is available in two versions; AutoCAD LT (for small businesses) and AutoCAD Professional (for larger businesses, design firms, and other customers requiring more features). AutoCAD LT costs less than \$2000, and includes the main AutoCAD program as well as a suite of additional tools for use in architectural, mechanical, and

electrical design. AutoCAD Professional costs more than \$5000, and includes AutoCAD itself and its key support tools as well as additional AutoCAD components. [img]2[/img] Anatomy of AutoCAD AutoCAD is a desktop app that runs on personal computers. It is available as a Windows, Macintosh, Linux, and Solaris operating system app. AutoCAD is available as a standard desktop app, or as a client/server application, available over the Internet. There are two versions; AutoCAD LT and AutoCAD Professional. AutoCAD LT is

available for both Linux and Windows, while AutoCAD Professional is available only for Windows. The two versions of AutoCAD also differ in how they work together: AutoCAD LT works only with Microsoft Windows (not Apple Macintosh, Linux, or Solaris); AutoCAD Professional works only with Microsoft Windows; AutoCAD LT works with the Linux and Solaris operating systems; AutoCAD Professional works with Linux and Solaris operating systems. AutoCAD LT [img]3[/img] Like most CAD applications, AutoCAD

LT has a user interface (UI). The UI is the graphical interface between the user and the application. Users usually interact with AutoCAD LT

by using a mouse to point to specific elements on a screen and click on objects to create them or move them, or double-click on a selected element to edit its

properties. The user can drag objects around on the screen, and even create groups of objects that can be moved, resized, rotated, and linked together. The UI allows the user to create a drawing that shows a project or specification. This is the basic working file that all

subsequent modifications to the drawing are made to. The UI can also be used to create and edit documents, such as spreadsheets, reports, presentations, and drawings. All of these documents can then be saved and organized into project folders. The user can create groups of drawings and add documents to the project folders. [img]

#### **AutoCAD Crack With Key [Win/Mac]**

Web CAD Web Server (CADWS) is a web service API and server for the AutoCAD, SketchUp and MicroStation. It was developed by

Autodesk in cooperation with ARMED and Autodesk Research. Specialty Applications AutoCAD provides support for several features that facilitate the creation of specialized applications for specific industries. These specialized application features include the ability to create new objects and commands, insert text, convert units of measurement, create drawings with specialized drawing features, print drawing files, export and print output, or convert documents. Here is a list of the specializations provided in AutoCAD with more to follow:

Military and defense The U.S. Department of Defense has several AutoCAD apps: CADD Mobile, DCAD, DEVACAD, and ACS. The Canadian Armed Forces have applications with the same name as their military branch. Autodesk Technology Community The Autodesk Technology Community is an online community where users can communicate and share their solutions using 3D CAD software and technologies. Members may communicate and share their knowledge of technology and products through the community forum and blog. The Autodesk

Technology Community is a free community of Autodesk users and developers who share expertise and knowledge of Autodesk products and technologies. The Autodesk Technology Community is available in English and in French. Autodesk Technology Community Awards are given to the best user and developer content. The winners receive a cash prize and their creations are featured in a special edition of the Autodesk Technology Community blog. Contests AutoCAD has contests of which users can participate: Home of the Year - Autodesk recognizes the best

houses built using AutoCAD in the past year, selecting the best entries for publication on the Home of the Year site. CAD Contests - The AutoCAD Design Contests is an annual competition of architectural, industrial and structural design competitions in the field of architecture, structural engineering and civil engineering. It is organized by the Theodoor Mathijsen Foundation in cooperation with Autodesk. The CAD User Awards - The CAD User Awards is an annual competition of user-contributed content including contests for best

3D printed models and design contest for best overall designs on the Autodesk store. Also Autodesk hold an annual user event called the MEGA Contest with cash prizes for the best drawings. See also Comparison of CAD editors for ca3bfb1094

Then add keygen.bat to the folder "C:\Program Files\Autodesk\Autocad 2017\tools\" A: Download Autocad 2017 File (32 bit). Install the Autocad 2017 and activate it. Add the file you downloaded, "autocad.exe" (Its folder name is not important) to the folder "C:\Program Files\Autodesk\Autocad 2017\tools" (Program Files is your Autocad's installation folder). Make sure your Autocad is running or you will not see this icon. Click on

"Add-ons". Click on "Unregistered" then "Download." Select "2016.x64 (2015 SP1) 32-bit". Click on "Download Now" and it will download the keygen for Autocad. Install the keygen.bat into the folder "C:\Program Files\Autodesk\Autocad 2017\tools" Restart your Autocad and after it loads up, click on "File" and select "Add Keygen" When asked if you want to allow this program to make changes to your computer, click on "Yes". Once added, you can now generate keys and all subsequent keygens are linked to the first one. Great Street

# Run The Great Street Run is a traditional 5 km run/walk, held on the first Saturday of September, on the Great Street in Lower Manhattan, New York City. The race has been in existence for well over 150 years, making it one of the longest running running events in the United States. As of 2017, it was the last event in the New York City Marathon qualifying period for the United States. References External links Category:Sports in Manhattan Category:Athletics competitions in New York City Category:Cross country running in the United States

Category:Recurring sporting events established in 1854 Category:Sports competitions in New York City Category:Sports festivals in the United States Category:1854 establishments in New York (state)This is my first trip to the salt flats of northern Utah. Its my honeymoon! My wife and I just got married and we came out here to enjoy the stunning beauty of the park. We are looking forward to watching the stars at night, and just generally get lost in a splendid world of

**What's New In?**

You can enable Markup Import for any drawing. When you work in a drawing, you can instantly access feedback from printouts and PDFs and incorporate changes without further steps. You can turn on the feature from the AutoCAD menu or the Windows start menu. You can also use Markup Assist to review and incorporate feedback from a printout or PDF. Drafting in Forms: A new feature lets you import and edit a CAD drawing in a layout tool. In this way, you can view a CAD drawing in the layout tool and edit any aspect of the CAD

# drawing, such as fonts, colors, and line styles. The Drafting in Forms feature is available in Print Layout for your printer (for more information, see this topic.) Command icons with checkboxes: You'll notice these new icons with checkboxes. They make it easier to see and remember the available commands in the command bar. You can turn the checkboxes on or off, enabling you to customize the command bar as needed. One or more checkboxes are available with the following commands: Show Me the Commands Use this command to display a list of all the commands

available on the command bar. Accessing a Command Use this command to display the Select and Access tool. Enable/Disable Outline Marks Use this command to turn on or off the AutoCAD outline feature. Including EPS Files in Layouts Select an EPS file that you want to include in a drawing. Access and Edit in Layout Tools You can use the Drafting in Forms feature to access and edit a CAD drawing in a layout tool. In this way, you can view a CAD drawing in the layout tool and edit any aspect of the CAD drawing, such as fonts, colors, and line styles. The

Drafting in Forms feature is available in Print Layout for your printer (for more information, see this topic.) You can use the following commands to access and edit a CAD drawing in a layout tool: Print Layout – When you print from a layout, the layout is applied to the printed page. Sets the Appearance and Display properties of the layout to match the settings of the CAD drawing. The Specify printer/Raster image setting for the entire layout opens the Print Settings dialog box (Ctrl+P) for further adjustments. Enables you

# Windows 95/98/ME/NT/2000/XP/2003/Vista Mac OSX (or a Virtual Machine) 512MB of RAM Pentium II processor (or equivalent) 256MB of available hard disk space Standalone Installation: The installers are standalone - run directly from your hard disk without any installation requirements. The installers are stand-alone, standalone, freeware, shareware, or trialware. You don't need to install a driver or other software on your PC before using

#### the

<https://www.juniperhillpta.uk/wp-content/uploads/2022/07/pancite.pdf> [https://earthoceanandairtravel.com/2022/07/23/autocad-crack-free-registration-code](https://earthoceanandairtravel.com/2022/07/23/autocad-crack-free-registration-code-download-3264bit-2022/)[download-3264bit-2022/](https://earthoceanandairtravel.com/2022/07/23/autocad-crack-free-registration-code-download-3264bit-2022/) <https://fisiocinesia.es/2022/07/23/autocad-download-for-pc/> <https://streamers.worldmoneybusiness.com/advert/autocad-24-1-crack-free-download-latest-2022/> <https://houstonhousepc.com/autocad-crack-with-serial-key-win-mac-updated-2022/> https://morajah.com/wp-content/uploads/2022/07/AutoCAD\_Crack\_Free\_Registration\_Code\_X64.pdf [https://iwasacrookedlawyer.com/reading-up-on-america/autocad-2022-24-1-crack-license-key-full-for](https://iwasacrookedlawyer.com/reading-up-on-america/autocad-2022-24-1-crack-license-key-full-for-pc/)[pc/](https://iwasacrookedlawyer.com/reading-up-on-america/autocad-2022-24-1-crack-license-key-full-for-pc/) <http://www.kiwitravellers2017.com/2022/07/24/autocad-20-1-crack-2022-new/> <http://debbiejenner.nl/autocad-crack-with-key-free/> <https://therootbrands.com/wp-content/uploads/2022/07/AutoCAD-14.pdf> <https://classifieds.cornerecho.com/advert/autocad-24-0-crack-with-registration-code/> <https://www.tucarroycasa.com/wp-content/uploads/2022/07/chihast.pdf> <https://mbsr-kurse-koeln.com/2022/07/23/autocad-crack-with-keygen/> <https://www.enveth.gr/advert/autocad-crack-free-download-april-2022/> <http://jameschangcpa.com/advert/autocad-crack-full-version-free-x64/> <https://moronencaja.com/wp-content/uploads/2022/07/abbsha.pdf> <https://totoralillochile.com/advert/autocad-24-2-with-keygen-2022/> <https://l1.intimlobnja.ru/wp-content/uploads/2022/07/tanpast.pdf> <https://www.wooldridgeboats.com/wp-content/uploads/2022/07/olwfor-1.pdf> [https://wo-finde-ich.net/wp](https://wo-finde-ich.net/wp-content/uploads/2022/07/AutoCAD_Crack___With_License_Code_Free_PCWindows_Latest_2022.pdf)[content/uploads/2022/07/AutoCAD\\_Crack\\_\\_\\_With\\_License\\_Code\\_Free\\_PCWindows\\_Latest\\_2022.pdf](https://wo-finde-ich.net/wp-content/uploads/2022/07/AutoCAD_Crack___With_License_Code_Free_PCWindows_Latest_2022.pdf)